# **Online Computing Training Week 2021**

# Jupyter Notebook at ECMWF Webinar by Milana Vučković Useful Links:

## Python Jupyter notebooks

<https://github.com/ecmwf/metview-python/tree/master/examples>

Jupyter notebooks examples

[https://github.com/ecmwf/notebook-examples/](https://github.com/ecmwf/notebook-examples)

### SAPP training

[https://confluence.ecmwf.int/display/SAPP/Sapp+Jupyter+Notebook](https:///)

CAMS training

<https://github.com/CopernicusAtmosphere>

### Lorenz system example notebook

[https://confluence.ecmwf.int/display/ECFLOW/Lorenz+system+example+Jupyter+not](https://confluence.ecmwf.int/display/ECFLOW/Lorenz+system+example+Jupyter+notebook) ebook

Training for journalists <https://github.com/stewartchrisecmwf/journalist202102>

How to avoid 'death by jupyter notebooks' [https://github.com/jwagemann/2020\\_jupytercon](https://github.com/jwagemann/2020_jupytercon)

Add Jupyter to a conda environment

[https://medium.com/@nrk25693/how-to-add-your-conda-environment-to-your-jupyter](https://medium.com/@nrk25693/how-to-add-your-conda-environment-to-your-jupyter-notebook-in-just-4-steps-abeab8b8d084)notebook-in-just-4-steps-abeab8b8d084

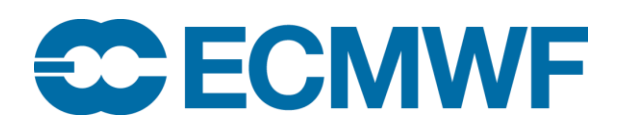